# **Grátis Baixe Pixbet: Começar a Apostar Agora! - Melhores sites de apostas ao vivo**

**Autor: jandlglass.org Palavras-chave: Grátis Baixe Pixbet: Começar a Apostar Agora!**

# **Grátis Baixe Pixbet: Começar a Apostar Agora!**

Você está pronto para entrar no mundo emocionante das apostas esportivas e ter a chance de ganhar dinheiro real? Então você precisa conhecer a **Pixbet**, a casa de apostas que oferece a experiência mais rápida e fácil do mercado!

Mas antes de começar a apostar, você precisa baixar o aplicativo **Pixbet** para ter acesso a todos os recursos e funcionalidades da plataforma. Neste guia completo, vamos te mostrar passo a passo como baixar o app **Pixbet** no seu Android ou iOS e começar a aproveitar as melhores odds e promoções!

### **Por que baixar o aplicativo Pixbet?**

O aplicativo **Pixbet** é a maneira mais conveniente e rápida de acessar a plataforma e fazer suas apostas. Com ele, você pode:

- **Apostar em Grátis Baixe Pixbet: Começar a Apostar Agora! qualquer lugar e a qualquer hora:** Faça suas apostas em Grátis Baixe Pixbet: Começar a Apostar Agora! seus jogos favoritos, diretamente do seu celular, sem precisar ficar preso ao computador.
- **Acompanhar as odds em Grátis Baixe Pixbet: Começar a Apostar Agora! tempo real:** Fique por dentro das últimas mudanças nas odds e faça suas apostas com as melhores chances de ganhar.
- **Receber notificações importantes:** Não perca nenhuma promoção, evento especial ou atualização importante da **Pixbet**.
- **Gerenciar sua Grátis Baixe Pixbet: Começar a Apostar Agora! conta com segurança:** Deposite e saque seus fundos com segurança e rapidez, diretamente do aplicativo.

### **Como baixar o aplicativo Pixbet no Android?**

Para baixar o aplicativo **Pixbet** no seu Android, siga estes passos simples:

- 1. **Acesse o site da Pixbet:** Abra o navegador do seu dispositivo Android e digite **[bonus](/html/bonus-cas-ino-1win-2024-08-04-id-13969.pdf) [casino 1win](/html/bonus-cas-ino-1win-2024-08-04-id-13969.pdf)**.
- 2. **Clique no botão "Disponível no Google Play":** Você encontrará o botão no canto superior direito da tela.
- 3. **Baixe e instale o aplicativo:** O aplicativo será baixado e instalado automaticamente na sua Grátis Baixe Pixbet: Começar a Apostar Agora! Play Store.
- 4. **Abra o aplicativo e faça login:** Após a instalação, abra o aplicativo e faça login na sua Grátis Baixe Pixbet: Começar a Apostar Agora! conta **Pixbet** ou crie uma nova conta.

### **Como baixar o aplicativo Pixbet no iOS?**

Para baixar o aplicativo **Pixbet** no seu iOS, siga estes passos:

- 1. **Acesse a App Store:** Abra a App Store no seu dispositivo iOS.
- 2. **Procure por "Pixbet":** Digite "Pixbet" na barra de pesquisa da App Store.
- 3. **Baixe e instale o aplicativo:** Selecione o aplicativo **Pixbet** e clique em Grátis Baixe Pixbet:

Começar a Apostar Agora! "Obter" para baixar e instalar.

4. **Abra o aplicativo e faça login:** Após a instalação, abra o aplicativo e faça login na sua Grátis Baixe Pixbet: Começar a Apostar Agora! conta **Pixbet** ou crie uma nova conta.

### **Dicas para baixar o aplicativo Pixbet com segurança:**

- **Baixe o aplicativo apenas do site oficial da Pixbet ou da Google Play Store/App Store:** Evite baixar o aplicativo de sites não confiáveis, pois você pode estar baixando um aplicativo falso ou infectado com vírus.
- **Verifique a reputação do desenvolvedor:** Antes de baixar o aplicativo, verifique a reputação do desenvolvedor na Google Play Store ou App Store.
- **Leia as avaliações dos usuários:** As avaliações dos usuários podem te ajudar a entender se o aplicativo é confiável e seguro.

### **Comece a apostar com a Pixbet!**

Agora que você já baixou o aplicativo **Pixbet**, está pronto para começar a apostar em Grátis Baixe Pixbet: Começar a Apostar Agora! seus jogos favoritos! Aproveite as melhores odds, promoções e recursos da plataforma para ter uma experiência de apostas segura, rápida e divertida.

#### **Não perca tempo! Baixe o aplicativo Pixbet agora mesmo e comece a ganhar!**

### **Promoção Exclusiva para Novos Usuários!**

Para celebrar seu cadastro na **Pixbet**, você receberá um **bônus de boas-vindas de 100%** no seu primeiro depósito, até R\$ 200! Para aproveitar essa oferta incrível, use o código promocional **PIX100** ao fazer seu primeiro depósito.

#### **Aproveite essa oportunidade única e comece a apostar com a Pixbet hoje mesmo! Tabela de Promoções:**

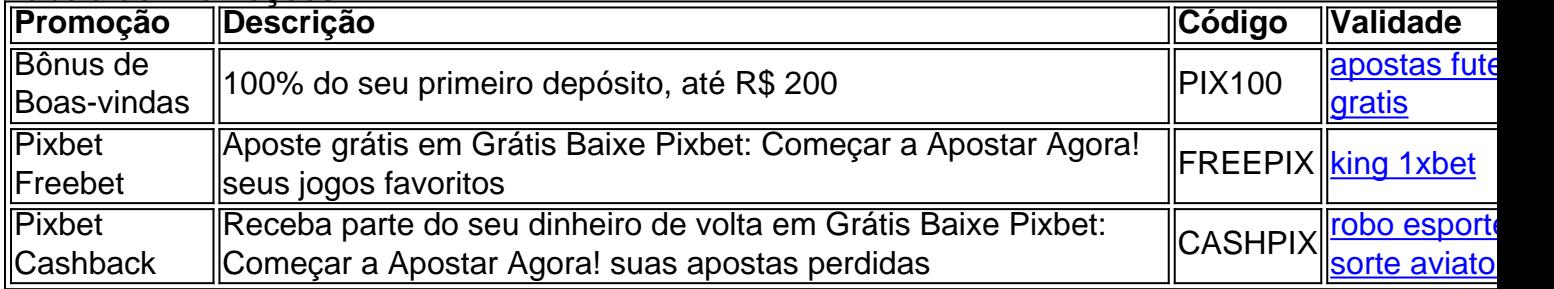

**Observação:** Os termos e condições das promoções podem variar. Consulte o site da **Pixbet** para mais informações.

**Comece a ganhar com a Pixbet!**

# **Partilha de casos**

### Baixar Pixbet APK Gratis para Celulares: Uma Guia Completa Para Usuários de Smartphones###

Quer explorar o mundo emocionante das apostas esportivas? Já pensou na possibilabildade de jogar sem gastar seu dinheiro? A Pixbet é a resposta! Neste artigo, vou guiá-lo passo a passo sobre como baixar e instalar o aplicativo Pixbet em Grátis Baixe Pixbet: Começar a Apostar Agora! seus dispositivos Android ou iOS.

Primeiramente, vamos falar um pouco mais sobre o que a Pixbet é. A Pixbet é uma renomada plataforma de apostas esportivas com uma infinidade de esportes para você escolher e diversas opções de apólice. Uma das coisas que me chamou atenção na Pixbet foi a possibilidade de receber um palpite grátis!

Aqui vamos, nessa viagem emocionante até o aplicativo Pixbet:

Acesse o site oficial da Pixbet no seu navegador preferido. Você pode fazer isso diretamente do Google Chrome ou qualquer outro browser para Android e iOS que você prefira usar, como Safari ou Firefox.

Depois de abrir a página inicial da casa de apostas, procure o botão "Disponível no Google Play" se você usa um dispositivo Android ou o ícone do aplicativo Pixbet para iOS. Clique nesse botão e pronto! O download será iniciado automaticamente.

Se preferir fazer uma instalação manual, siga estas etapas: primeiro clique no link "Download APK" fornecido na página inicial. Você receberá um arquivo APK para Android ou um arquivo IPA para iOS em Grátis Baixe Pixbet: Começar a Apostar Agora! seu navegador.

Antes de continuar, certifique-se de permitir a instalação de fontes desconhecidas no seu dispositivo. Isso pode ser feito acessando o menu "Configurações" do seu smartphone e procurando por uma opção chamada "Segurança". Dentro dessa opção, você deve encontrar a configuração para permitir instalações de fontes desconhecidas. Ative essa opção.

Depois que o arquivo for baixado, abra-o no seu gerenciador de ficheiros (para Android) ou no iTunes (para iOS). Siga as instruções para instalar o aplicativo Pixbet em Grátis Baixe Pixbet: Começar a Apostar Agora! seu dispositivo.

E pronto! Agora você tem acesso completo ao mundo das apostas esportivas com a Pixbet sempre que quiser! Lembre-se apenas de fazer seus palpites de acordo com suas possibilidades financeiras e não gastar mais do que pode arcar.

Aproveite as vantagens da Pixbet, como o saque rápido para ganhadores e a variedade incrível de opções de aposta!

# **Expanda pontos de conhecimento**

# **Resumo e extensão:**

- 1. Acesse o site da Pixbet.
- 2. Faça o seu cadastro.
- 3. Realize o login na sua Grátis Baixe Pixbet: Começar a Apostar Agora! conta.
- 4. Desça até o rodapé da página.
- 5. Faça download do Pixbet apk.
- 6. Instale no seu dispositivo.
- 7. Acesse a Pixbet app.
- 8. Requisitos de Sistema.

O Pixbet app é um dos renomados sites no mercado de apostas esportivas de 2024. Entenda como usar o aplicativo Android e conheça a plataforma disponível para iOS, que também apresenta segurança e diversos recursos para usuários mobile.

#### 22 de maio de 2024

Pixbet Gratis é uma maneira de fazer apostas esportivas online que permite aos usuários fazerem apostas sem arriscar seu próprio dinheiro. Ao se cadastrar na plataforma, os usuários recebem créditos gratuitos para apostar em Grátis Baixe Pixbet: Começar a Apostar Agora! uma variedade de esportes, incluindo futebol, basquete, tênis e muito mais

Basta clicar em Grátis Baixe Pixbet: Começar a Apostar Agora! **entrar** e adicionar as informações que você criou no cadastro para acessar sua Grátis Baixe Pixbet: Começar a Apostar Agora!

## **comentário do comentarista**

O guia é bem detalhado e abrangente, fornecendo instruções claras sobre como baixar o aplicativo Pixbet. Ele também inclui informações valiosas sobre segurança ao baixar, acesso exclusivo para novos usuários e uma tabela de promoções atuais. Aqui está um guia passo-passo simplificado com base no material fornecido:

- 1. **Acesse o site oficial da Pixbet ou a loja virtual (Google Play Store/App Store):**
- 2. **Localize e clique no aplicativo Pixbet para baixar e instalar:**
- 3. **Abra o aplicativo após a instalação.**
- 4. **Faça login na sua Grátis Baixe Pixbet: Começar a Apostar Agora! conta existente ou crie uma nova conta com suas informações de registro.**

### **Dicas para baixar o aplicativo Pixbet com segurança:**

- Baixe apenas do site oficial da Pixbet ou de uma loja virtual confiável.
- Verifique a reputação e as classificações dos usuários do desenvolvedor antes de baixar.

### **Comece a apostar com a Pixbet!**

Utilize os melhores preços, promoções e recursos da plataforma para ter uma experiência segura, rápida e divertida de apostas.

**Não perca tempo! Baixe o aplicativo Pixbet agora e comece a ganhar!**

### **Promoção Exclusiva para Novos Usuários!**

Aproveite um bônus de boas-vindas de 100% no seu primeiro depósito, até R\$200. Use o código promocional PIX1^g ao fazer seu primeiro depósito.<br>Promoção Descrição

**Promoção Descrição Código Validade**

Bônus de Boas-vindas 100% do seu primeiro depósito, até R\$ 200 PIX1^g [esporte365 oficial](/esporte365-oficial-2024-08-04-id-24888.htm)

**Observação:** Os termos e condições das promoções podem variar. Consulte o site da Pixbet para mais informações.

#### **Informações do documento:**

Autor: jandlglass.org Assunto: Grátis Baixe Pixbet: Começar a Apostar Agora! Palavras-chave: **Grátis Baixe Pixbet: Começar a Apostar Agora! - Melhores sites de apostas ao vivo** Data de lançamento de: 2024-08-04

#### **Referências Bibliográficas:**

- 1. [bet nacional saque via pix](/bet-nacional-saque-via-pix-2024-08-04-id-8811.pdf)
- 2. [casa de aposta esporte 365](/post/casa-de-aposta-esporte-365-2024-08-04-id-16478.pdf)
- 3. [melhores odds apostas](/pdf/melhores-odds-apost-as-2024-08-04-id-35460.htm)
- 4. [qual a melhor casa de apostas esportivas](https://www.dimen.com.br/aid-category-noticias/artigo/qual-a-melhor-cas-a-de-apost-as-esportivas-2024-08-04-id-40226.pdf)